# **COPYRIGHT FREE IMAGES**

#### **[Photos](https://www.photosforclass.com/) For Class**

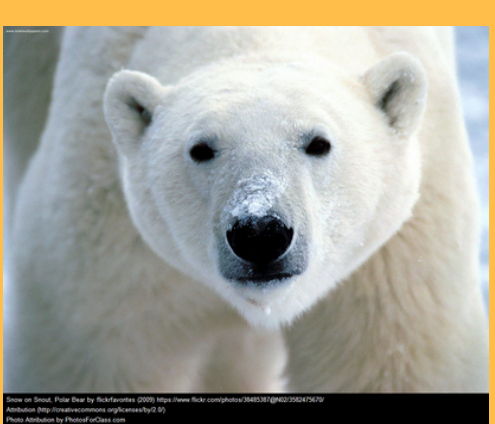

**Search and download properly attributed, Creative Commons photos for the school.**

**Attribution get saved as a caption**

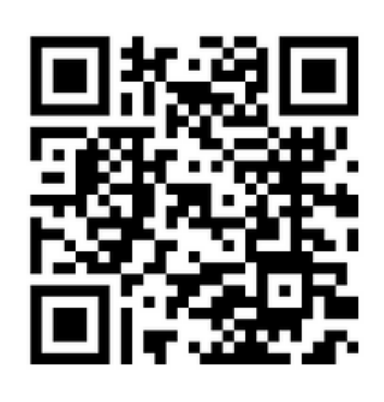

### 

#### **[Pics4Learning](http://www.pics4learning.com/)**

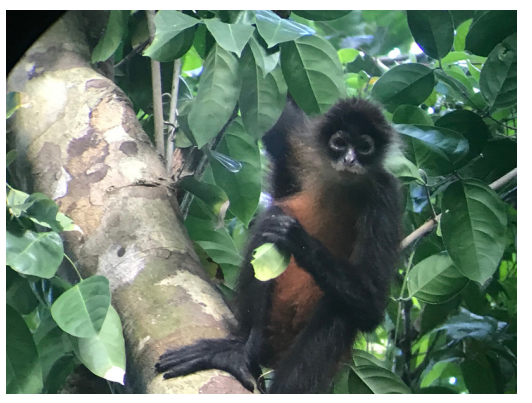

*Daly, Carolyn. spidermonkey .jpg. Osa Peninsula, Costa Rica. Pics4Learning. 13 Apr 2019*

**Attribution is mentioned on the side of the image**

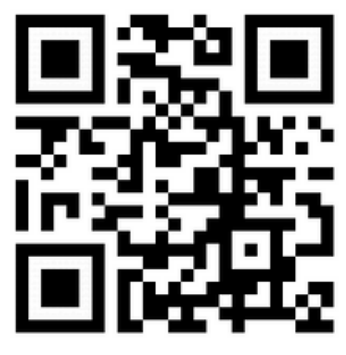

*"King Penguins on beach 5" by Chris Pearson is licensed under CC BY 2.0.*

## **[Openclipart](https://openclipart.org/)**

*Daly, Carolyn. spidermonkey.jpg. Osa Peninsula,*

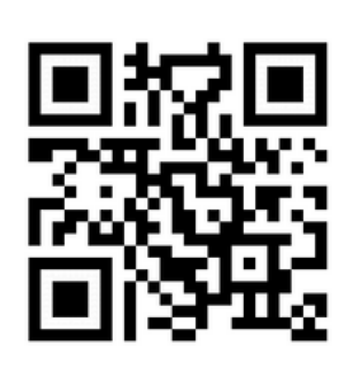

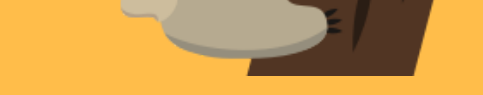

#### REMEMBER TASL FOR IMAGE ATTRIBUTION

Copyright Free Images by Silky Vyas is licensed under a Creative Commons Attribution-NonCommercial-ShareAlike 4.0 International License.Based on a **work at https://creativecommons.org.Permissions beyond the scope of this license may be available at [http://www.pics4learning.com,https://www.photosforclass.com,https://openclipart.org.](https://creativecommons.org/licenses/by-sa/4.0/)**

- 
- **T: title of the image**
- **A: author of the image**
- **S: source (online location)**
- **L: license for the image**

## 

**Attribution is mentioned on the side of the image**

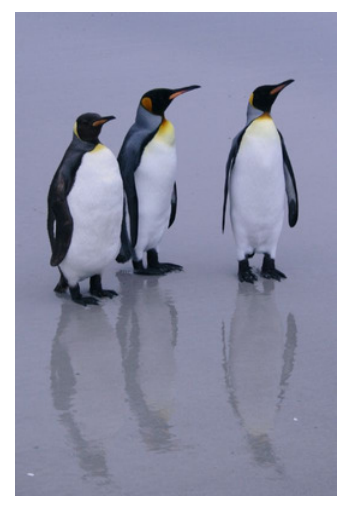

**Openclipart is a community and collection of vector clip art that is free content, entirely dedicated to the public domain.**

**Attribution is mentioned on the side of the image**

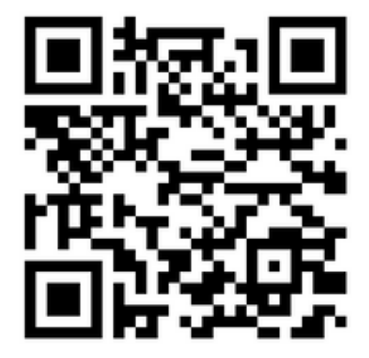

**Search from thousands of copyright free and copyright friendly images and photos.**

**Find content you can share, use and remix under our simple, easyto-use open licenses.**

*Snow on Snout, Polar Bear by flickrfavorites (2009) Attribution (http://creativecommons.org/licenses/by /2.0/) Photo Attribution by PhotosForClass.com*

> **Find more about the Creative Commons Licences**

///////////////

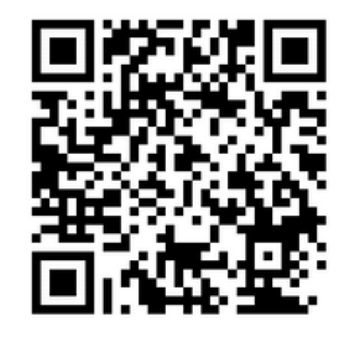

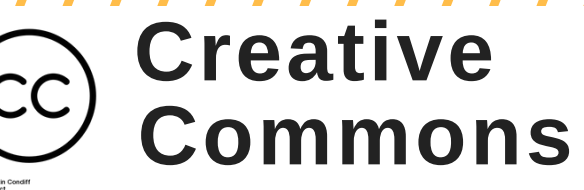

#### **Creative [Commons](https://openclipart.org/) Licences**

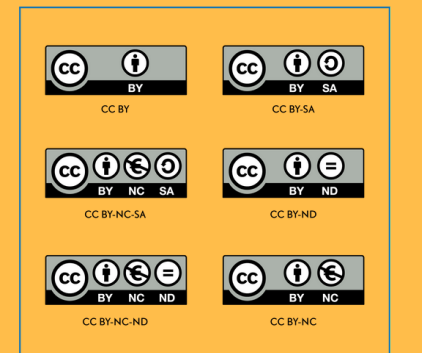

Design: Markus Büsges, leomaria designbüro, Germany [CC BY-SA 4.0 [\(https://creativecommons.org/licenses/by-sa/4.0\)\]](https://wikimedia.de/w/images.homepage/b/ba/Open_Content_A_Practical_Guide_to_Using_Open_Content_Licences_web.pdf)

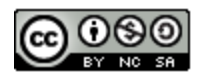